## **RICOH**

## 液晶プロジェクター RICOH PJ WX5361N/X5371N

# シリアルコマンド資料

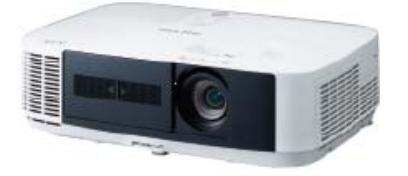

## 目次

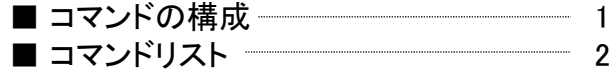

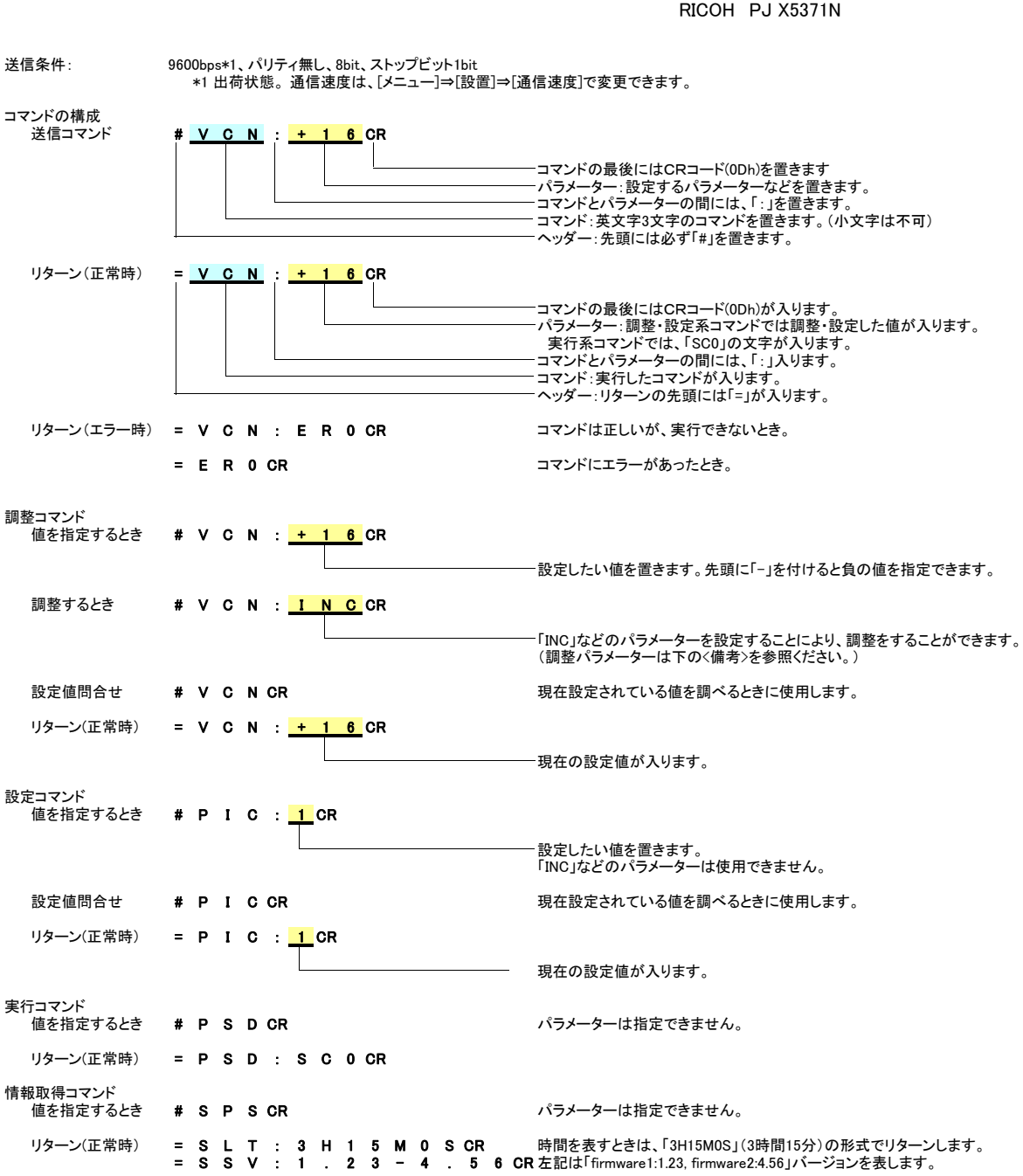

Ricoh プロジェクター シリアルコマンド資料 適用モデル RICOH PJ WX5361N 2014.2.7

**く注意>**<br>各コマンドの文字は、連続して送ってください。<br>(ターミナルソフトを使用する場合は、あらかじめコマンドを記述したテキストファイルを作成し、テキストファイルの転送をしてください。)<br>PCとの接続には、市販のクロス結線のケーブルをご使用ください。

### $\leq$ 備考 $>$  . The set of the set of the set of the set of the set of the set of the set of the set of the set of the set of the set of the set of the set of the set of the set of the set of the set of the set of the set o <備考><br>調整パ<u>ラメータ</u>

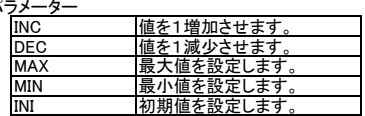

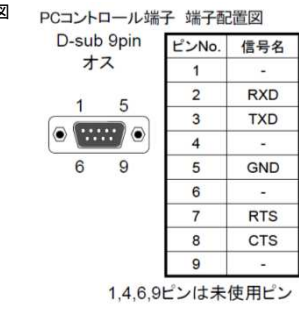

1

### RICOH PJ WX5361N / X5371N シリアルコマンドリスト (1/2) Ver. 1.01a (2015.5.12)

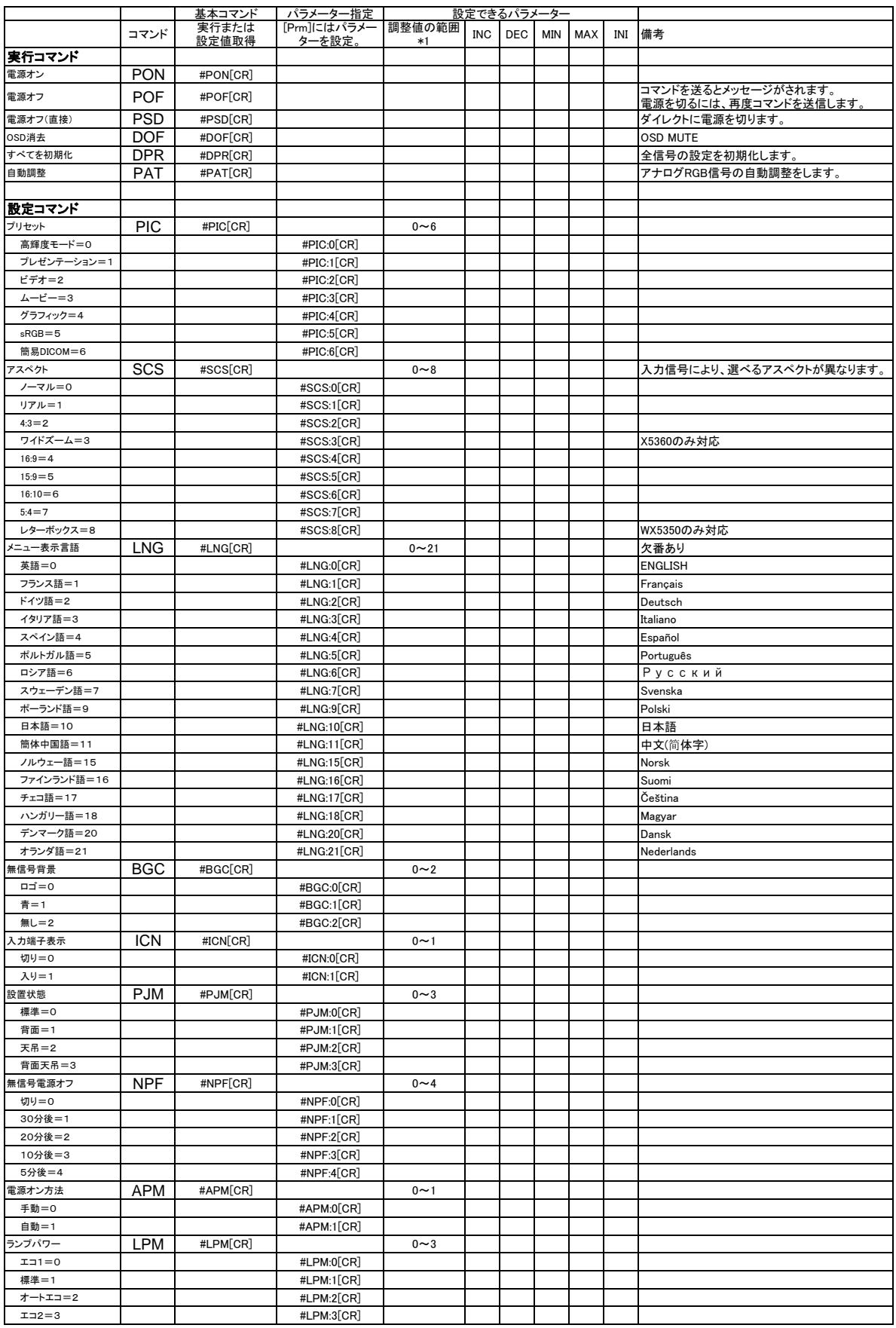

### RICOH PJ WX5361N / X5371N シリアルコマンドリスト (2/2) Ver. 1.01a (2015.5.12)

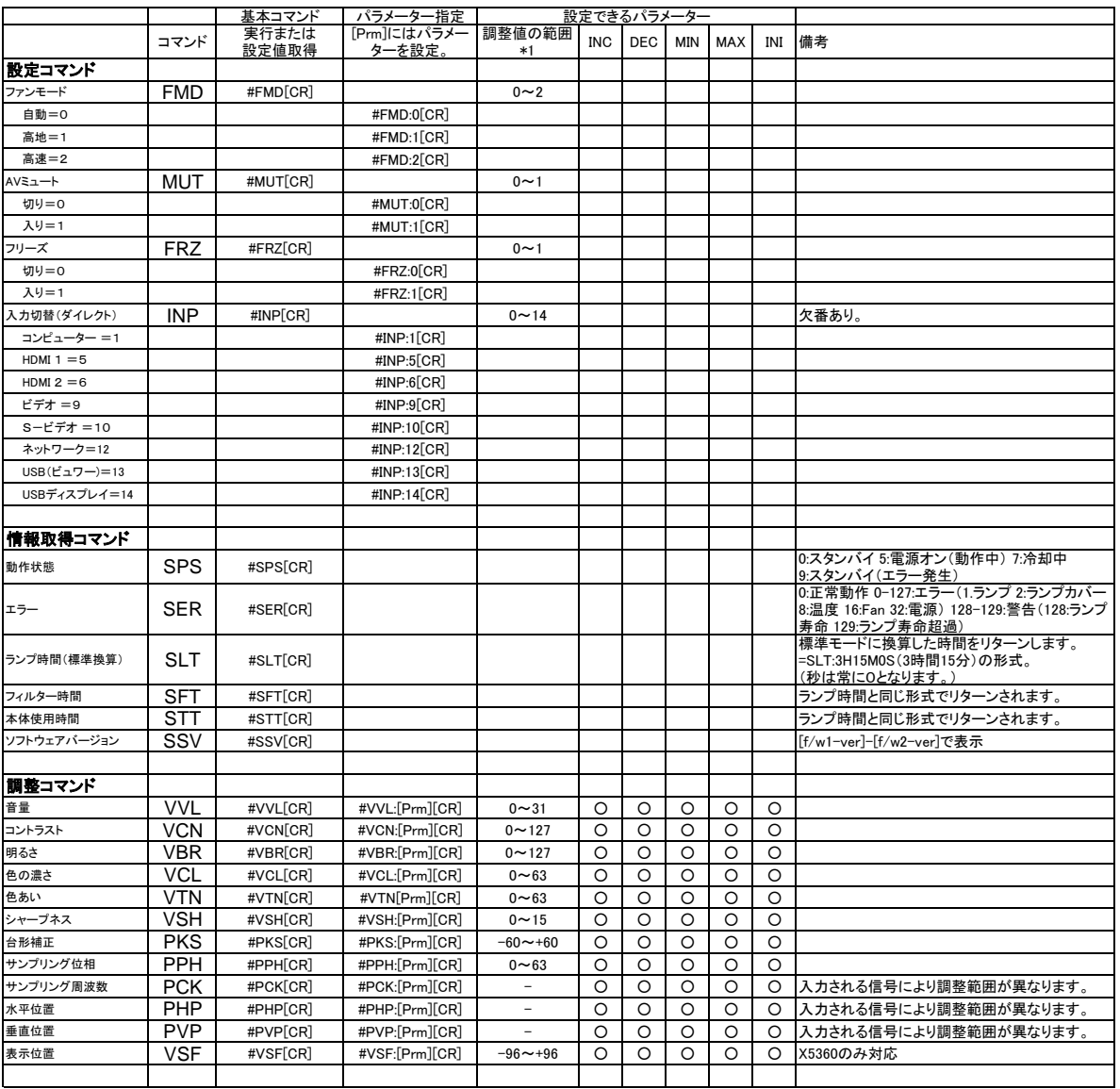

\*1 調整値の範囲は参考値です。 入力信号や他の調整値等によっては、この値と異なることがあります。